# **como apostar em lutas**

- 1. como apostar em lutas
- 2. como apostar em lutas :gg poker download
- 3. como apostar em lutas :jogo da betano que ganha dinheiro

## **como apostar em lutas**

#### Resumo:

**como apostar em lutas : Descubra o potencial de vitória em mka.arq.br! Registre-se hoje e reivindique um bônus especial para acelerar sua sorte!**  contente:

#### **como apostar em lutas**

#### **O que é o jogo do bicho?**

O jogo do bicho é um jogo de sorte tradicional em como apostar em lutas que os jogadores tentam adivinhar o resultado de um sorteio que consiste em como apostar em lutas 25 números, cada um correspondente a um animal diferente.

#### **Resumo**

Apostar no jogo do bicho online é uma atividade em como apostar em lutas alta no Brasil. Originase de um jogo de sorte tradicional em como apostar em lutas que os jogadores tentam adivinhar o resultado de um sorteio com 25 números, cada um associado a um animal diferente.

### **como apostar em lutas**

No mundo dos games e apostas desportivas, a tecnologia avançou para facilitar a vida dos appassionados. Com os APKs de apostas, agora é possível jogar e apostar nos seus esportes e eSports favoritos em como apostar em lutas qualquer lugar e na hora que desejar.

#### **como apostar em lutas**

APK (Application Package Kit) é um formato amplamente utilizado por aplicativos, incluindo nos de apostas e jogos. Estes arquivos costumam ser baixados na internet e podem ser instalados rapidamente em como apostar em lutas dispositivos Android. O único cuidado a ser tomado se trata de garantir seu download em como apostar em lutas sites oficiais e confiáveis.

#### **Vantagens dos aplicativos de apostas**

Mais simples, rapidas e seguras em como apostar em lutas comparação às versões desktop, as apostas por meio de aplicativos móveis trazem inúmeras vantagens:

- Instalação em como apostar em lutas dispositivos mobile Android
- Facilidade e agilidade
- Ofertas e promoções exclusivas nas principais casas de apostas

#### **Melhores APKs de apostas de acordo com os usuários em como apostar em**

### **lutas 2024**

## **Aplicativo Classificação Reviews**

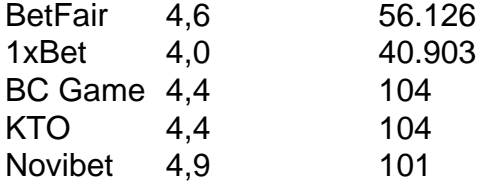

## **Opinião Final**

Fascinantes, dinâmicos e potencialmente lucrativos! Os apostadores procuram confiabilidade e competitividade de sites, assegurando jogatina segura e acertada. Optar por um dos melhores apps aqui apresentados para Android pode transformar a experiência média de apostas em como apostar em lutas algo sensacional. Boa fortuna!

## **como apostar em lutas :gg poker download**

No Brasil, a Betnacional é uma plataforma popular de apostas desportivas. No entanto, alguns fãs de aposta, podem encontrar dificuldades em como apostar em lutas realizar apostas em como apostar em lutas eventos desportivos devido às suas localizações geográficas. Neste artigo, mostraremos a você como usar um serviço VPN (Virtual Private Network) para acessar e apostar no site da Betnacional,independentemente da como apostar em lutas localização.

O que é um VPN?

Um VPN (Virtual Private Network) é um serviço que permite às pessoas navegarem na internet usando um servidor intermediário. Ao se conectar a um servidor VPN, você recebe uma nova /artice/casinobetfair-2024-07-31-id-18522.html, o que pode ser usado para acessar conteúdos e serviços que, de outra forma, poderiam estar bloqueados em como apostar em lutas seu país ou região.

Por que usar um VPN para apostar no Betnacional?

Existem duas principais razões pelas quais os utilizadores optam por usar um VPN para apostar no Betnacional:

O que é Aposta Ganha?

Aposta Ganha é uma plataforma on-line que permite aos utilizadores fazer apostas desportivas emocionantes e fáceis 1 de usar, onde é possível receber os seus ganhos imediatamente por meio do PIX. Além disso, oferece créditos de aposta 1 sem rollover e bónus incríveis e atrativos, o que torna a experiência ainda mais gratificante e prazerosa.

Quando e donde?

Aposta Ganha 1 pode ser utilizada a qualquer momento e em como apostar em lutas qualquer lugar, desde que se tenha acesso à internet. Com simplicidade 1 e confiança, permite aos utilizadores fazerem apostas desportivas na comodidade da como apostar em lutas casa, na hora que melhor lhes convier.

O que 1 fazemos em como apostar em lutas Aposta Ganha?

## **como apostar em lutas :jogo da betano que ganha dinheiro**

## **Resumo: A História de Descobrimento de um Jovem no Mundo da Literatura**

Quando eu tinha cerca de 14 anos, nossa professora de inglês nos levou para uma biblioteca e nos deu uma tarefa. Precisávamos escolher um livro de qualquer prateleira e começar a ler. Eu caminhei ao redor, fui ao banheiro algumas vezes, fingi procurar um livro. Finalmente, minha professora me pegou. Ela franziu o soboco: por que você não tem um livro na mão como todo mundo? Eu olhei para o meu lado e avistei uma pequena seção de livros que pareciam bem mais finos que os demais. Jackpot.

A primeira coisa que chamou a atenção foi quanto era fácil de ler. Isso não era o tipo de linguagem ao qual eu estava acostumado como apostar em lutas aulas de inglês, uma linguagem que achava impossível devido a uma certa dislexia e uma tendência de olhar pela janela.

Isso era diferente. Estava cheio de espaços como apostar em lutas branco. Era quase que tudo diálogo. E falava de maneira estranha, engraçada e imprevisível. As regras normais de gramática e síntaxe não pareciam se aplicar. Virgulas caíam como apostar em lutas lugares esquisitos. Palavras desfilavam pela página como confetes. Frases inteiras não pareciam existir. Um traço não estava lá para representar alguma regra linguística que não entendia, era algo físico, algo a ver com a maneira como uma pessoa falava. Em suma, aqui não havia certo ou errado, havia apenas esses personagens falando e aquilo era a única verdade que importava.

### **A Descoberta do Poder da Literatura**

O livro era "Road" de Jim Cartwright. Qual era a coisa sobre esse palco sujo, ambientado na Lancashire na década de 1980, que falava tão diretamente a um jovem judeu britânico de Londres?

 Eu me lembro de ter encontrado o protagonista cativante. Um homem swashbuckling, carismático e quebrado chamado Scullery que cheirava a perigo. Eu me lembro da lei do lixo desta história. A linguagem na página era como uma espécie de portal para algo cru e corporal. Era grosseiro, ilícito, brincalhão. Mas também mortalmente sério. E quanto mais brincalhão se tornava, mais aterrorizante a história se tornava.

 Eu estava como apostar em lutas três lugares ao mesmo tempo. Primeiro, lendo esse livro nos anos 2000, porque se não o fizesse meu professor ficaria com raiva de mim. Segundo, andando pelas ruas de uma cidade distante, conhecendo pessoas que nunca teria conhecido. Mas no terceiro, e o mais emocionante para mim, estava como apostar em lutas um teatro. Estava assistindo a essa coisa acontecer no palco, diante de uma platéia, personagens saindo do palco à esquerda e à direita e se transformando como apostar em lutas atores.

Por um lado, o mundo como apostar em lutas que vivia. Por outro, esse livro. Se batessem esses dois reagentes, algo novo poderia surgir, uma peça de teatro. E essa ideia de bater essas duas coisas juntas era emocionante. O que isso deveria ser como? Que tipo de pessoas eu encontraria no processo? Que tipo de salas eu entraria? Que tipo de comunidade eu faria parte? Em suma, para onde esse livro me levaria?

### **Da Ideia à Criação**

Eu me recordo muito claramente de fechar o livro no meu colo e olhar pela janela, percebendo com uma espécie de ressignação - que eu teria que escrever um deles também. Porque se esse

Author: mka.arq.br Subject: como apostar em lutas Keywords: como apostar em lutas Update: 2024/7/31 10:55:02